## **OPERATION INSTRUCTIONS**

# Exterior Assembly Overview

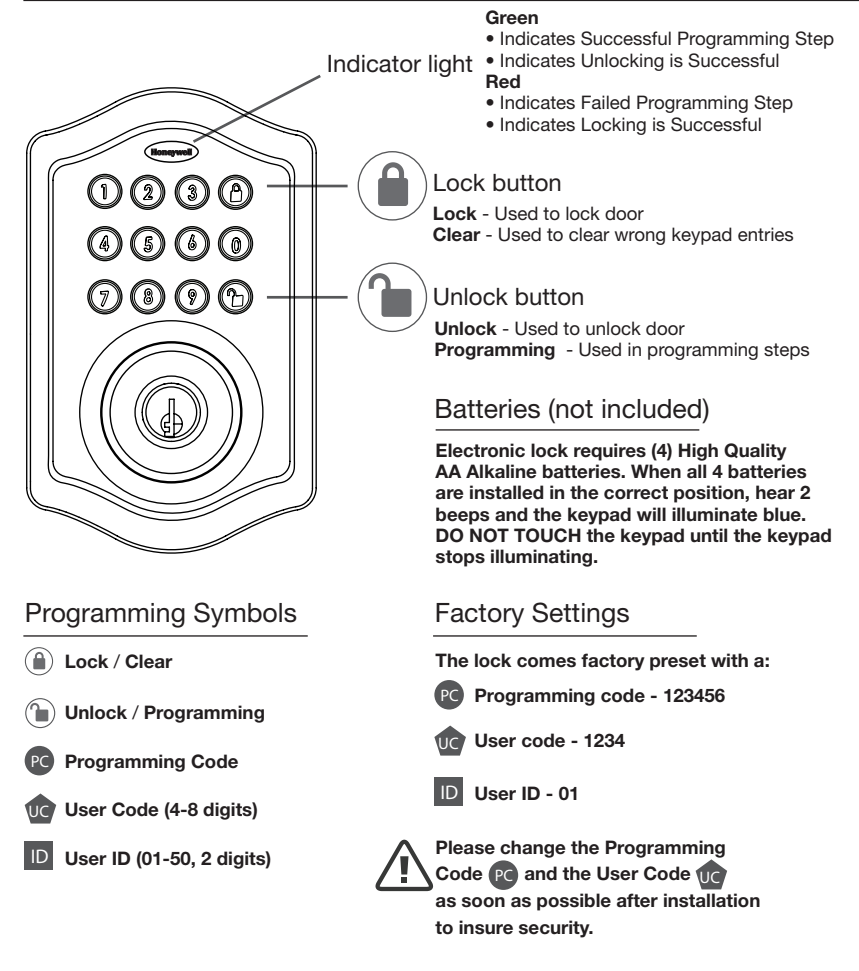

# Programming Tips

**5 Seconds** - Complete all the programming steps in the programming mode within 5 seconds. **Clear** - Use the  $(\hat{\mathbf{H}})$  key to clear entries in case a wrong button is pushed.

# Locking and Unlocking

#### TO UNLOCK THE LOCK

Using Keypad: Enter a valid User Code (default code is 1234) and press  $\binom{n}{k}$  and hear 1 beep and lights green.

TO LOCK THE LOCK Using Keypad: Press  $\left(\bigcap_{n=1}^{\infty} a_n\right)$  and then hear 2 beeps and lights red.

## Changing Programming Code

CHANGE CURRENT OR PRESET PROGRAMING CODE PC

Factory default Programming Code  $PQ = 123456$ , this is the master password for your lock. All programming functions require this code. Follow the below sequence to change the Programming Code (Pc) to your custom 6 digit combination.

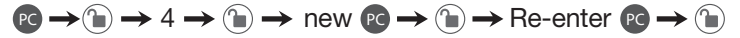

Hear 1 beep and Light Indicator illuminates green Record New and Changed Codes on Programming Record located on Page 17

### Adding User Codes

TO ADD A NEW USER CODE (you can add up to 50 new user codes) The User Code <sup>fuc</sup> must be a 4-8 digit combination. Each User Code <sup>fuc</sup> is then linked to a User ID D (which is any number between 01-50) to identify an individual User Code  $\mathbb{U}$ . (User ID ID 1-9 should be entered as 01-09 so they are 2 digits).

For example: to add the User ID - 08 to User Code - 5678, enter the following:

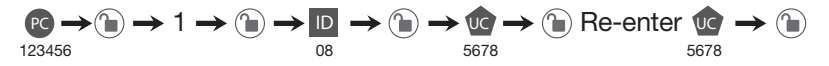

Hear 1 beep and Light Indicator illuminates green

NOTE: When a NEW USER CODE is set, the default factory code (1234) is deleted for safety.

Record New and Changed Codes on Programming Record located on Page 17

### **DELETE ONE EXISTING OR PRESET USER CODE**

The unit comes with a factory User ID  $\Box$  = 01 for User Code  $\Box$  = 1234. IMPORTANT: To delete 1 User Code <sup>0</sup>°, the lock must have more than 1 User Code <sup>0</sup>° in its database.

 $\mathbb{P}(\rightarrow) \rightarrow 2 \rightarrow \mathbb{Q} \rightarrow$  Existing  $\mathbb{D} \rightarrow \mathbb{Q}$  re-enter  $\mathbb{D}$ 

Hear 1 beep and Light Indicator illuminates green

#### **DELETE ALL USER CODES**

IMPORTANT: this will delete the user codes but not the programming code, enter the following

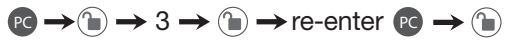

Hear 1 beep and Light Indicator illuminates green

### Automatic Lock Function

#### **SET OR CANCEL AUTO LOCK**

You can set the lock to automatically close after each time the lock is opened. Time value range  $= 20 - 900$  seconds, enter the following:

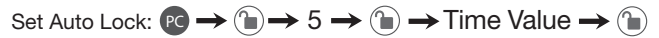

Hear 1 beep and Light Indicator illuminates green

To cancel Auto Lock set the time to 00, enter the following:

Cancel Time Value Auto Lock:  $P \rightarrow \textcircled{\scriptsize{\textsf{m}}} \rightarrow 5 \rightarrow \textcircled{\scriptsize{\textsf{m}}} \rightarrow 00$ 

Hear 1 beep and Light Indicator illuminates green

### Sound On and Off

You can "mute" or turn the "sound on" on your lock by entering the following. (Factory setting is sound on).

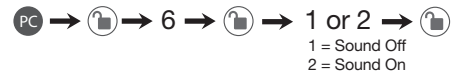

Sound Off (1) - Light Indicator illuminates green Sound On (2) - Hear 1 beep and Light Indicator illuminates green